Using the Psychology Forms Filler to fill out forms or assignments.

## **PSYCHOLOGY** FORMSFILLER

# This is the email you get from the professional.

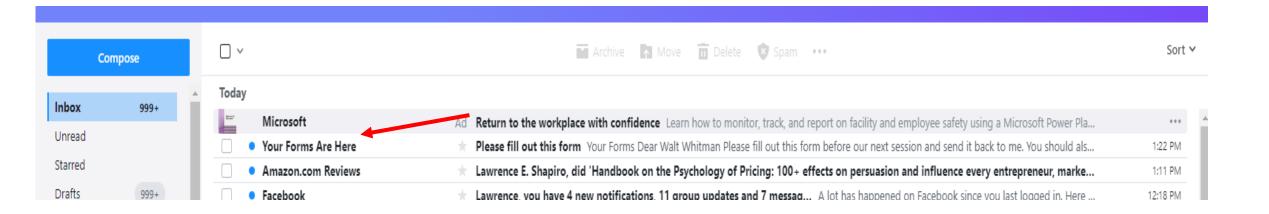

### This is what your email looks like.

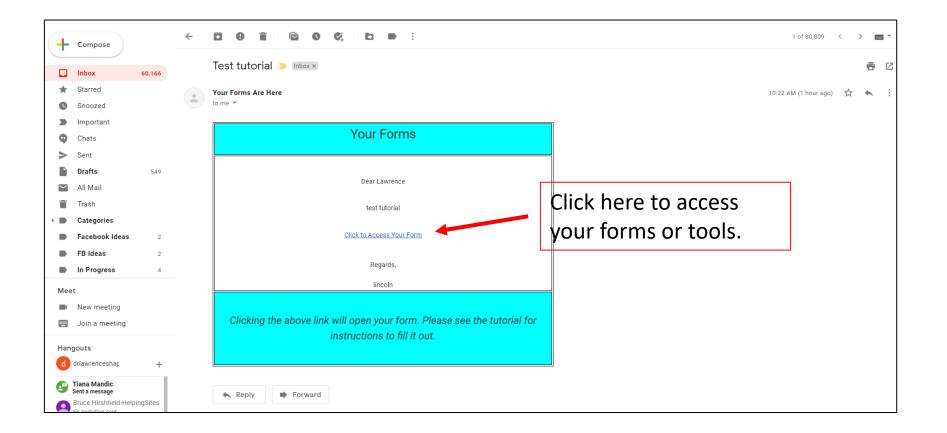

#### This opens the form or tool to edit.

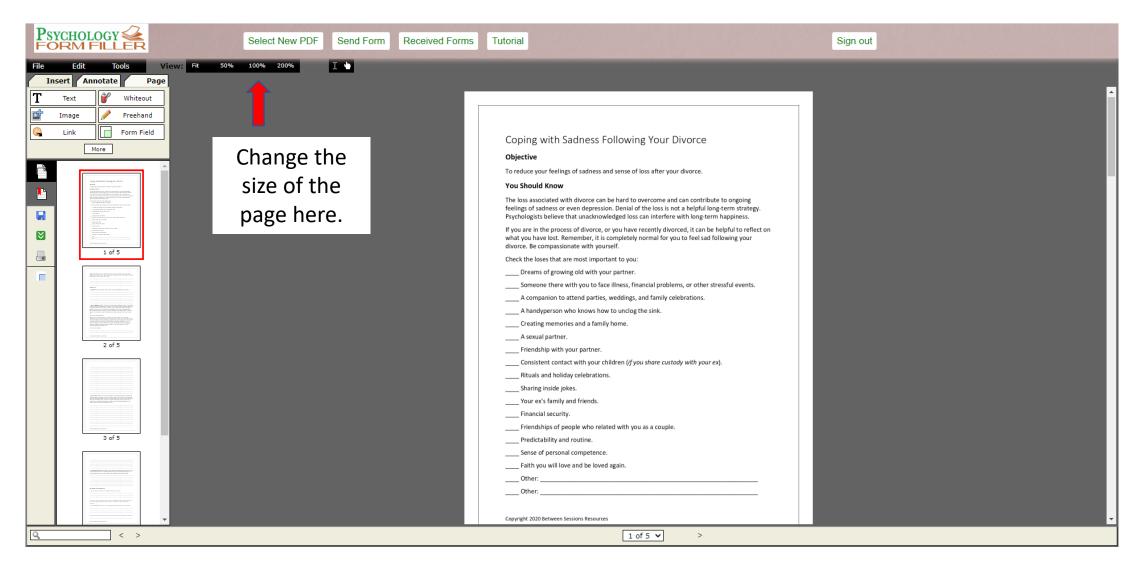

Most of the time you will just use the text tool. Click the text button and then click anywhere in the document to type. Click the Text Editing tools to change the size of the text, make text bold, and so on. Click the yellow bar when you are done writing to use a different editing tool.

| Edit     Tools     View:     Fit     50%     100%     200%     I       art     Annotate     Page     Arial     T     I     U     Color:     III                                                                                                    |                                                                                                    |
|----------------------------------------------------------------------------------------------------|----------------------------------------------------------------------------------------------------|
| Text Whiteout<br>Image Freehand<br>Link Form Field                                                                                                    | k here to disable.<br>Coping with sadness and loss is a process and it will help if you reach out to friends, family                                                                                                    |
|                                                                                                    | members, a counselor, your religious community, or a support group. Write down the names of people who can help you after your divorce.  Thomas McGovern.  Albert Schweitzer.                                                                 |
| I of 5                                                                                                    | Maria Callas.<br>Elanor Roosevelt.                                                                                                    |
| 2 of 5                                                                                                    | What to Do         1. Reflection. Take a moment to reflect on how your life has changed after your divorce.         I find that I spend a lot of time by myself. However, I also have taken up some new hobbies and I go to the gym everyday. |
| a final of a loss of the second second | Mostly I feel happier and healthier and more positive about my life.                                                                                                    |
|                                                                                                    | 2. Write a "goodbye" letter. In this exercise, sit down and write a goodbye letter to everything                                                                                                    |
|                                                                                                    | and everyone that has changed since your divorce. You might want to say goodbye to your role                                                                                                    |

Save your changes as you go. Download a copy for your own files. Then send the form or tool to your professional.

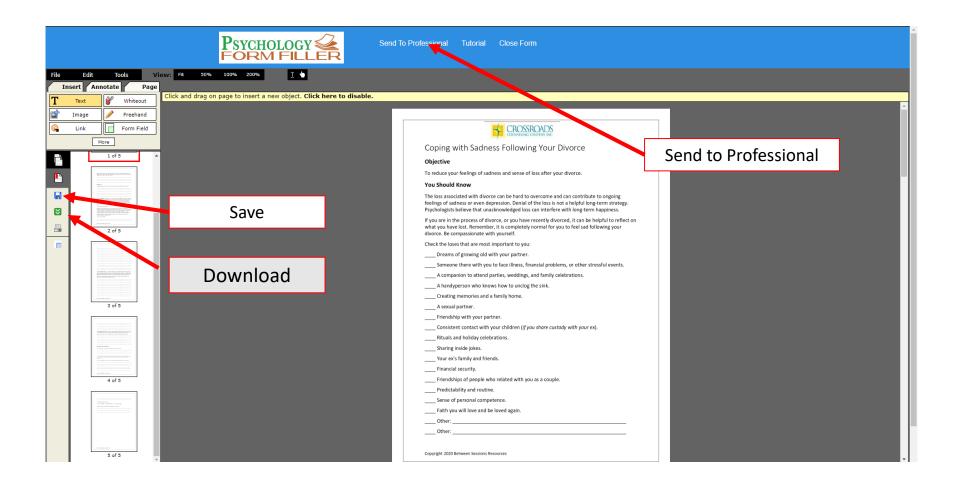

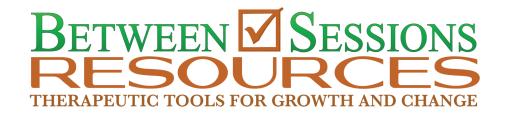

#### If you have questions or concerns, please contact Between Sessions Resources by writing

customerservice@BetweenSessions.com